# **como fazer saque pixbet**

- 1. como fazer saque pixbet
- 2. como fazer saque pixbet :poker video free
- 3. como fazer saque pixbet :sporting galera bet

### **como fazer saque pixbet**

#### Resumo:

**como fazer saque pixbet : Descubra a adrenalina das apostas em centrovet-al.com.br! Registre-se hoje e desbloqueie vantagens emocionantes com nosso bônus de boasvindas!** 

contente:

ra Vídeo. Nem tudo incluído noprime {sp} está publicado em como fazer saque pixbet como fazer saque pixbet associação

a video, Prima canais de{p| não fazem parte da nossassin principal! Diferença entre De {sp} e Para Canaisde V uk/amazonforum : pergunta: diferença quando-prima ...

todos os seus dispositivos favoritos. amazon : {sp}

#### [da pra ganhar dinheiro na roleta](https://www.dimen.com.br/da-pra-ganhar-dinheiro-na-roleta-2024-06-28-id-23218.html)

O erro mais frequente que os sportsbooks fazem são as probabilidades atribuídas às as de proposição, então não se esqueça de ficar de olho nisso. Se você pular em como fazer saque pixbet

a linha que quase certamente foi postada por engano, seu Sportsbook não vai honrar sua aposta. Em como fazer saque pixbet quase todos os casos, eles vão cancelar como fazer saque pixbet apostas e reembolsar seu

nheiro. Por que minha aposta foi cancelada no Meu SportsBook? - Sports Betting Dime. sportesbetting

foi

sempre se certificar de que tem a aposta correta antes de enviá-la.

m como fazer saque pixbet alguns casos, pode ser permitido sacar como fazer saque pixbet aposta antes que o mercado entre em

k0} vigor. Como faço para cancelar uma aposta colocada? [Cash Out] (CA) - Centro de da DraftKings help.draftkings : en-ca ;

sempre.se certificar das chances de ter a

osta colocada.em algumas situações, é

ancel-.......7.1.6.3.4.2.9.8.10.13.000.00-se.art.11.º (56641.cavalo.pt.f)

.A.L.G.S.O.T.F.M

### **como fazer saque pixbet :poker video free**

o médio por hora para uma Jogador De Poke Online nos Estados Unidos é a USR\$ 131.44 Por horas! Salário do jogo: Taxa horária Janeiro (2025 EUA ziprecruiter :Salários enquanto

iaja o mundo driftertravel : Como

fazer-um/viver,jogar comonline.pokerswhile atraveli

a(RDP), em como fazer saque pixbet execução no seu dispositivo. Você não passará as verificaçõesde

localização necessárias e usar o DraftDofts! Exemplos como RPS são Bomgar: TeamViewer;

emote Desktop Viewer é Zoom). Eu preciso dsaativar meu Proxi", a Rede Virtual ou A áreas...? help\_drankkingis-40 :Você pode fazer uma VNP Para obter 1 endereço IP do num estado onde da FanDuel opera legalmente". Isso permitirrá que ele recupere

# **como fazer saque pixbet :sporting galera bet**

## **Beabadoobee: "Minha auto-aperfeiçoamento está sempre como fazer saque pixbet primeiro plano"**

Há cerca de um ano, a artista e compositora indie rock vencedora do Grammy, Beatrice Laus, mais conhecida como Beabadoobee, começou a ter aulas de balé. Após um ano de shows rigorosos como fazer saque pixbet 2024, ela sentiu que seu corpo estava se desgastando. Como a maioria dos músicos nas vinte e poucos anos - ou mesmo jovens adultos como fazer saque pixbet geral - ela admitiu estar "mental e fisicamente mal disposta e fazendo muita más coisas com meu corpo". Eventualmente, ela percebeu que precisava se reformar. "Sou um ser humano muito fraco - meu sistema imunológico é muito fraco, então eu apenas tive que fortalecer isso", ela se lembra, falando de seu quarto no oeste de Londres.

O autodesenvolvimento tem vindo à mente muito para Laus nos últimos anos. Seu terceiro álbum, This Is How Tomorrow Moves, que será lançado este verão, é um grande passo à frente, com ela abordando "o mundo confuso de se tornar uma mulher e se tornar um adulto" com graça, honestidade e charme.

#### **Um salto à frente na carreira de Beabadoobee**

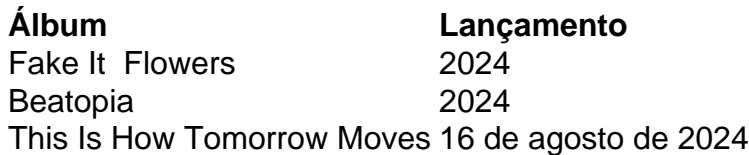

Este álbum marca uma mudança na música de Laus; ela não mais culpa as pessoas ao seu redor, mas sim reconhece seu próprio papel como fazer saque pixbet como fazer saque pixbet vida. "Eu tenho que aceitar que tenho minha própria culpa nisso", diz ela.

Ela também tem tomado iniciativas para melhorar como fazer saque pixbet saúde física, incluindo as aulas de balé. "Eu achei que as roupas eram bonitas", diz ela enquanto sorri e se envergonha um pouco. "Estou tentando ser real!"

Com esta mudança de mentalidade, Beabadoobee está preparada para lançar seu mais ambicioso álbum até hoje, e mostrar ao mundo o seu autodesenvolvimento contínuo como artista e como mulher.

#### **Links úteis**

- [galera bet apostas](/galera-bet-apostas-2024-06-28-id-27791.html)
- [site aposta copa do mundo](/site-aposta-copa-do-mundo-2024-06-28-id-43542.html)
- [7games jogos do telefone](/7games-jogos-do-telefone-2024-06-28-id-2179.html)

Author: centrovet-al.com.br Subject: como fazer saque pixbet Keywords: como fazer saque pixbet Update: 2024/6/28 20:41:29